## SAP ABAP table /SDF/ZQLM\_ACT {/SDF/ZQLM\_ACT}

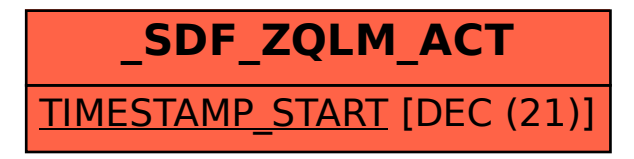